## **PATIENT VISITS LIST:**

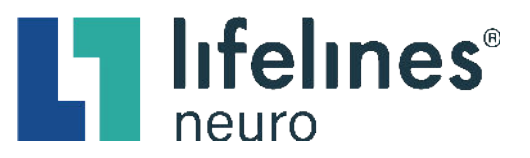

## **Information Included in a Patient Card**

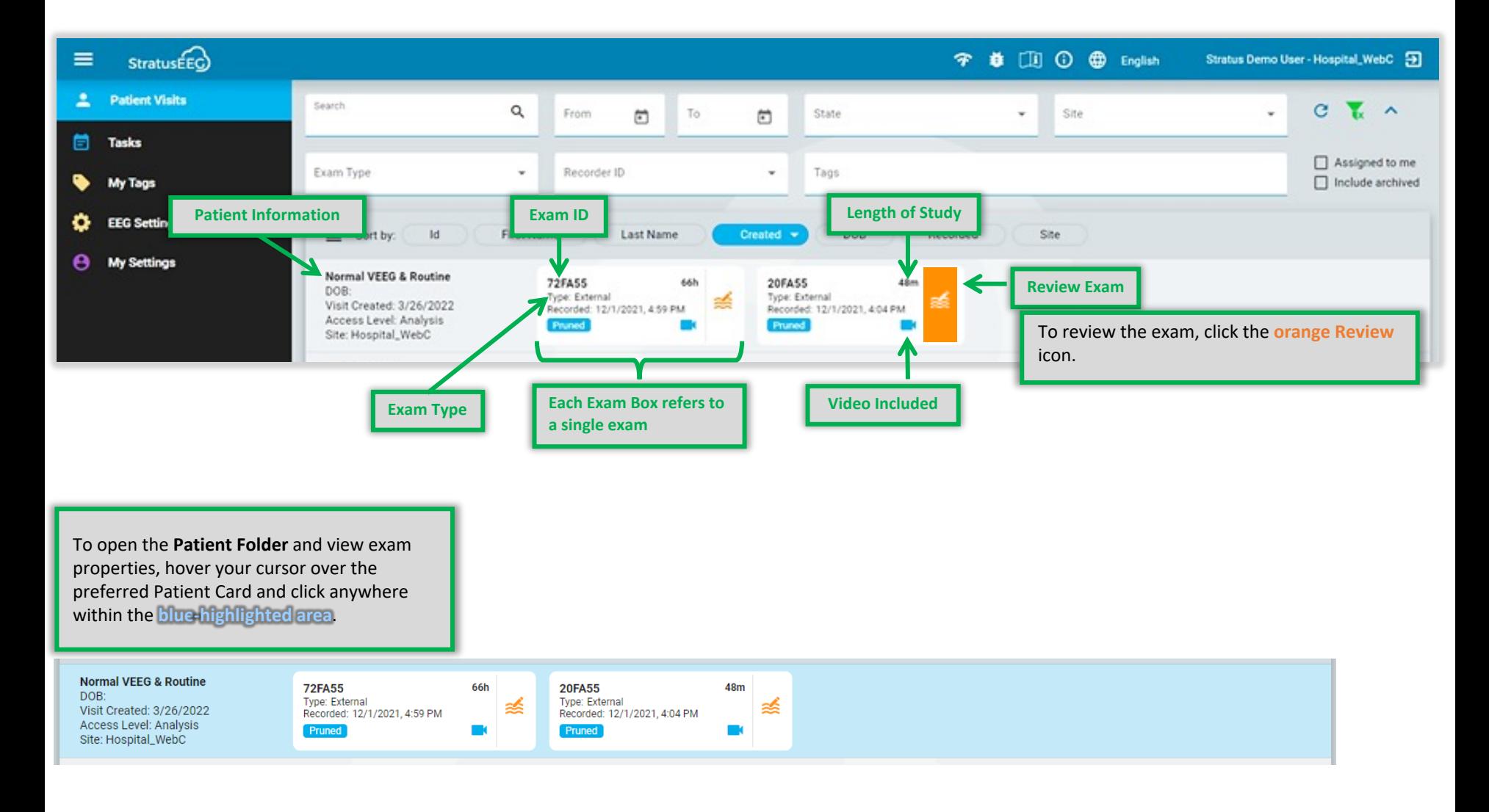